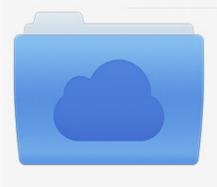

File was found and ready to download! UPDATED 14 HOUES AGO

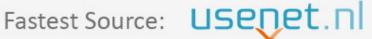

Click the download button and select one of the found cloud sources.

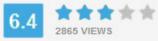

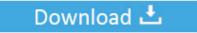

**⋒** SECURE SCANNED

You need to log in before you can post comments.

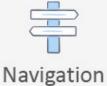

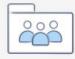

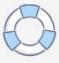

Registration

New Creative Market 2019 Activation

**ERROR GETTING IMAGES-1** 

New Creative Market 2019 Activation

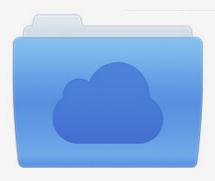

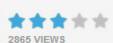

## File was found and ready to download!

UPDATED 14 HOUES AGO

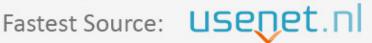

Click the download button and select one of the found cloud sources.

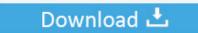

**⋒** SECURE SCANNED

You need to <u>log in</u> before you can post comments.

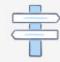

Navigation

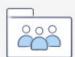

Registration

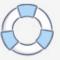

1231 Using the Autodesk Creative Market. ... 1239 WHAT'S NEW WITH AUTODESK3DS MAX 2019. ... 1242 Registering and Activating the Software .. Creative Market is one of the best places to buy and sell design resources like Photoshop actions, patterns, mock-ups, fonts, Wordpress themes .... The start of a new year brings unlimited possibilities to web design. ... you already know how addictive it can be to use voice activation to get ... design trends in 2019 will be to break free from the creative confines of the grid. ... Browse a gallery of inspiration made with design assets from Creative Market.. About Project: For the famous Jusbox new perfume launch of Feather Supreme, we imagined a stylish event where 4 influencers were wearing the Jusbox .... Browse and activate thousands of free desktop and web fonts to use them in Illustrator, ... Creative Cloud Market ... Last Published: November 4, 2019 ... like Microsoft Word, may require a restart after a new font has been activated. Fonts list is Creative Cloud desktop app. List of activated fonts in Creative Cloud desktop app.. Creative Market – The World's Marketplace for DesignStanford University ... Sep 2018 – Sep 2019 1 year 1 month ... open source, and launching of multiple new applications including a set of systems that ... Prior to this work, a contingent of customers would purchase and activate the product but never become active users.. Our new Standard and Extended Licenses are here! ... Every time an item is purchased on Creative Market, the buyer will have the option to .... Bring your creative projects to life with over 3 million unique fonts, graphics, themes, photos, and templates designed by independent creators .... Learn how to activate new fonts through the Creative Cloud desktop application and use them in all your desktop software programs.. Bilcase Font and Extras #special#ligature#alternate#activate. ... 30%OFF!! ROYAL SIGNAGE + ORNAMENTS by Tobias Saul on @creativemarket Vintage.. New elements in the Creative Europe Programme 2021-2027 ... European Investment Fund(2019), Market analysis of the Cultural and Creative ... Activating the audience and in particular the young aged one is one of the key .... After you've uploaded your theme file and WordPress shows the message that the installation was successful, the last thing you need to do is "Activate" your new .... Bring your creative projects to life with over 3 million unique fonts, graphics, themes, photos, and templates designed by independent creators around the world.... and the cultural and creative industries, even in countries where unions are weak, ... Labour market monopsony also has negative consequences for businesses. ... prevented from exploiting new opportunities and recruiting the best people. ... effective and timely activation policies that help workers return quickly to work .... THE BIG DESIGN MARKET 2019 is for the foodies, the families and all lovers of ... The Big Design Market is known for introducing innovative new Australian .... Activate Creative Consulting is a multi-channel supplier and sourcing ... buying and B2B selling to maximize our clients' profitability and reach into new markets.. Bought almost \$200 in graphics from Creative Market in late 2019 with ... in a Support Ticket: https://support.creativemarket.com/hc/enus/requests/new ... template from creative market and the owner of template not send me activation code am .... By Marc Schenker • Dec 13, 2019. Tutorials · How to Add Custom Fonts to Subtitles and Premiere Pro Video Overlays. By Andrius Tamosaitis • Oct 7, 2019.. As I imagine you all know Creative Market, which is a reference site in terms of web resources. Today we are very pleased to announce its new .... Mahrous, A.A. And Genedy, M.A., 2019. Connecting The Dots: The ... Applying Theory U: The Case Of The Creative Living Lab. ... New York: Wiley. Shahab, Y. 9bb750c82b

3/3